## <span id="page-0-0"></span>**)BSAH**

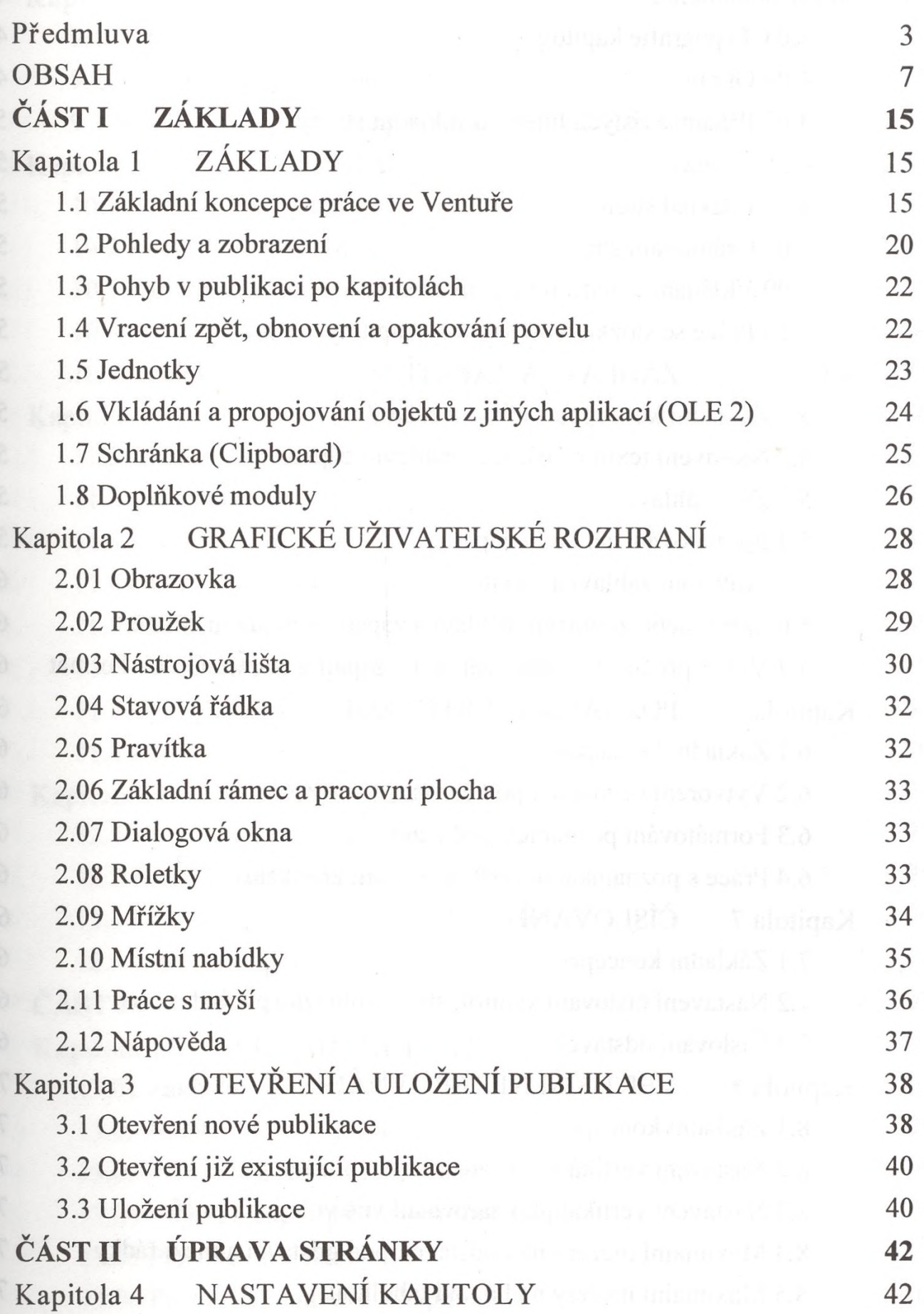

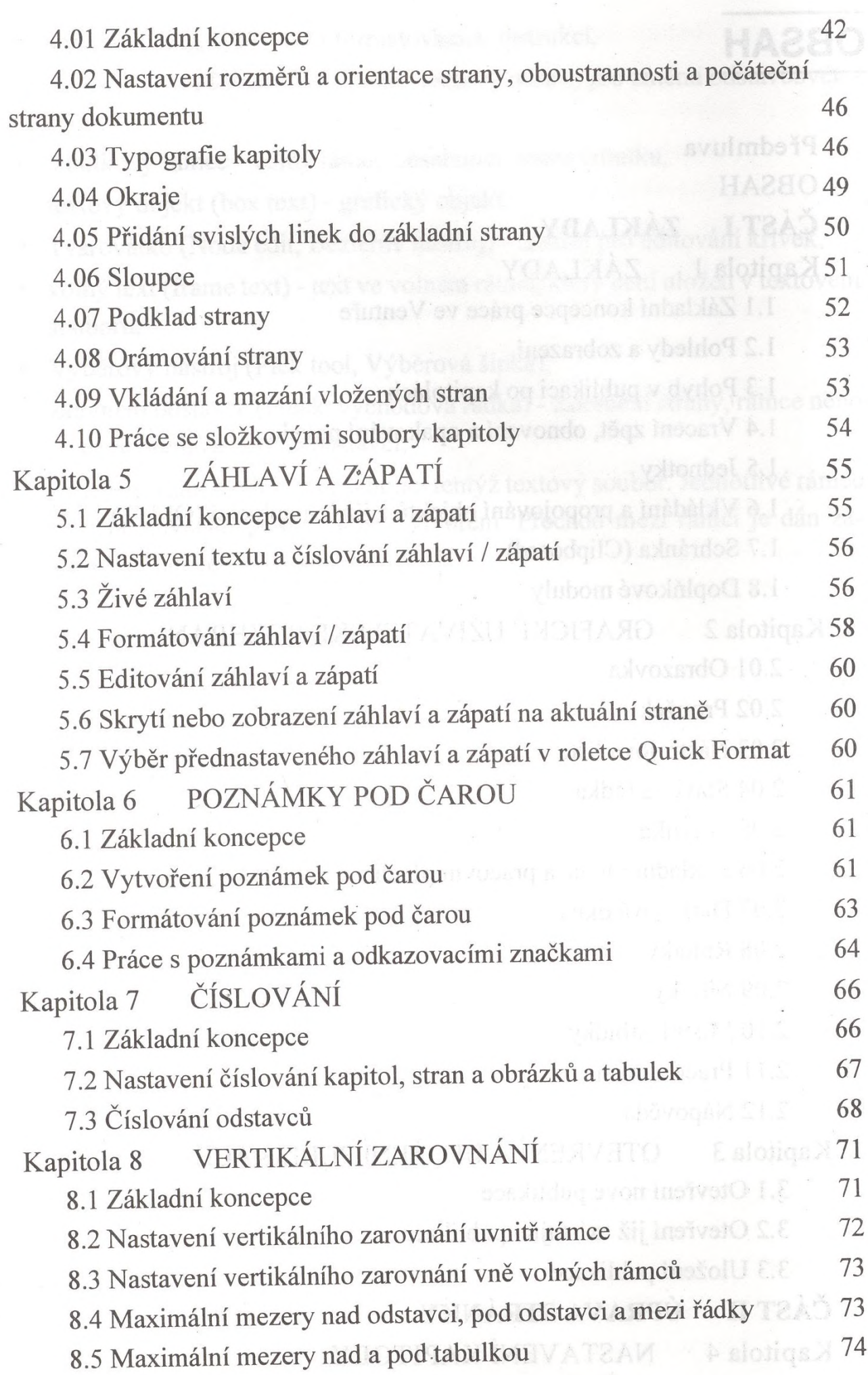

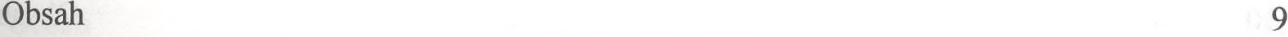

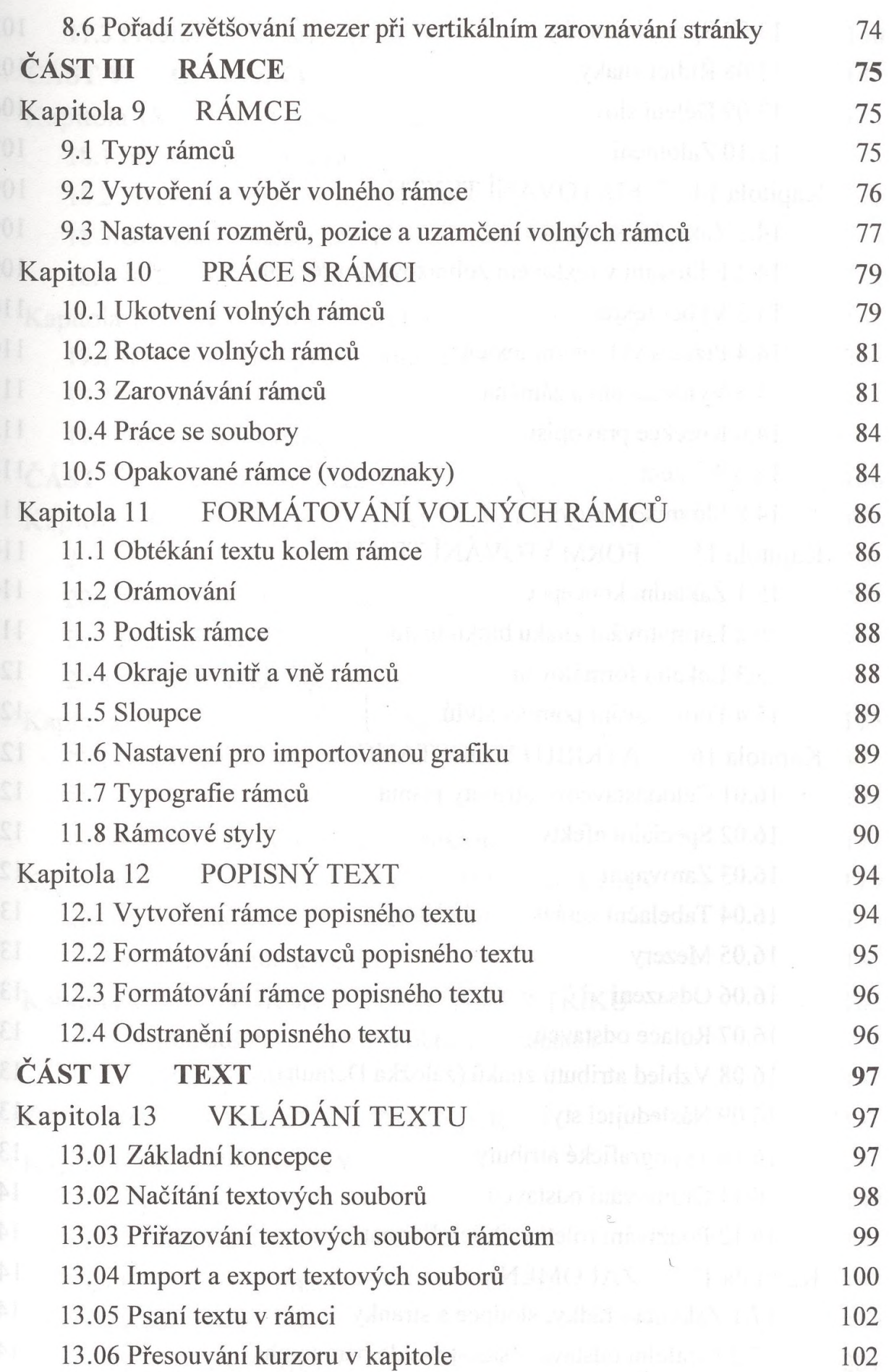

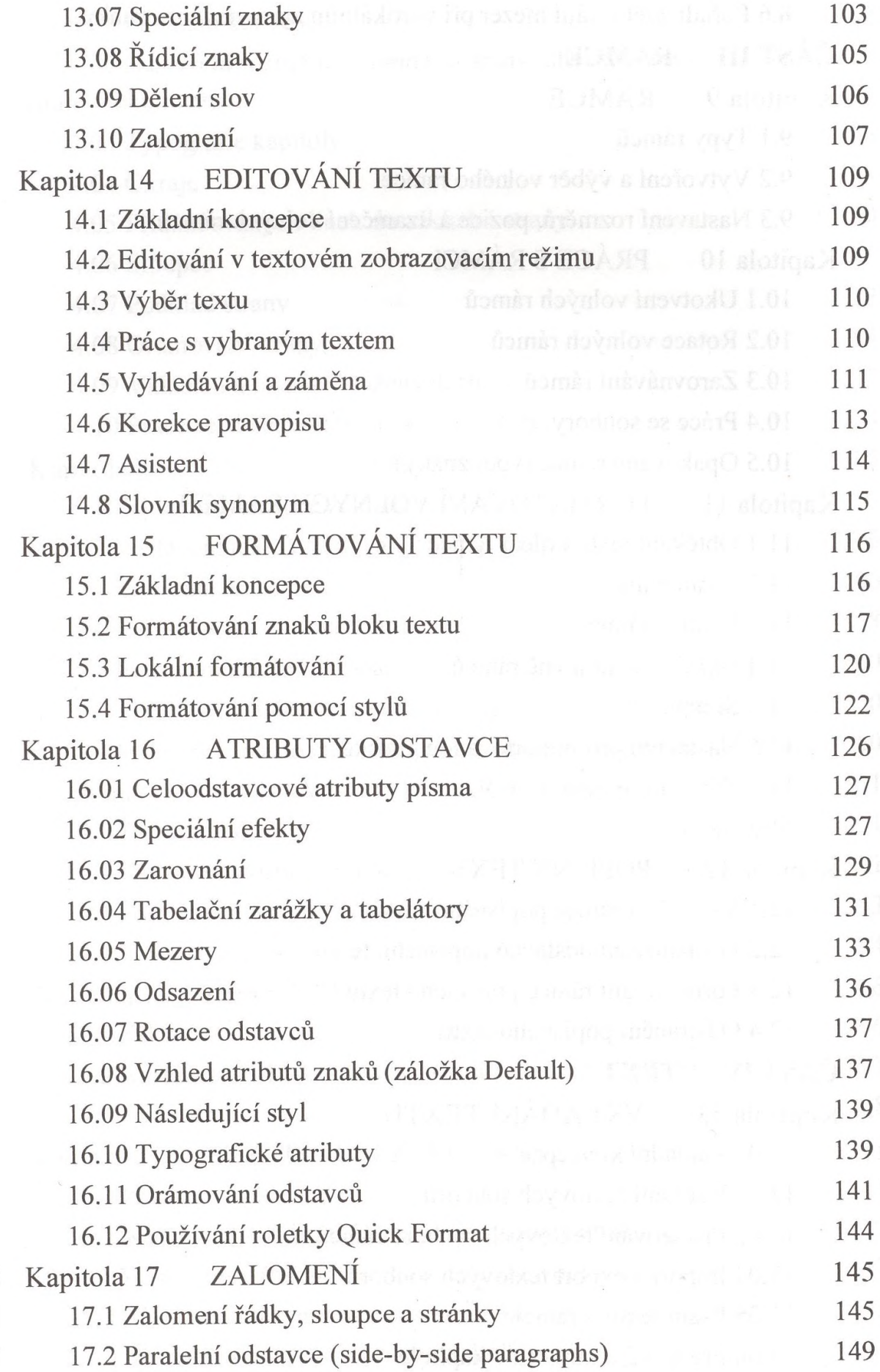

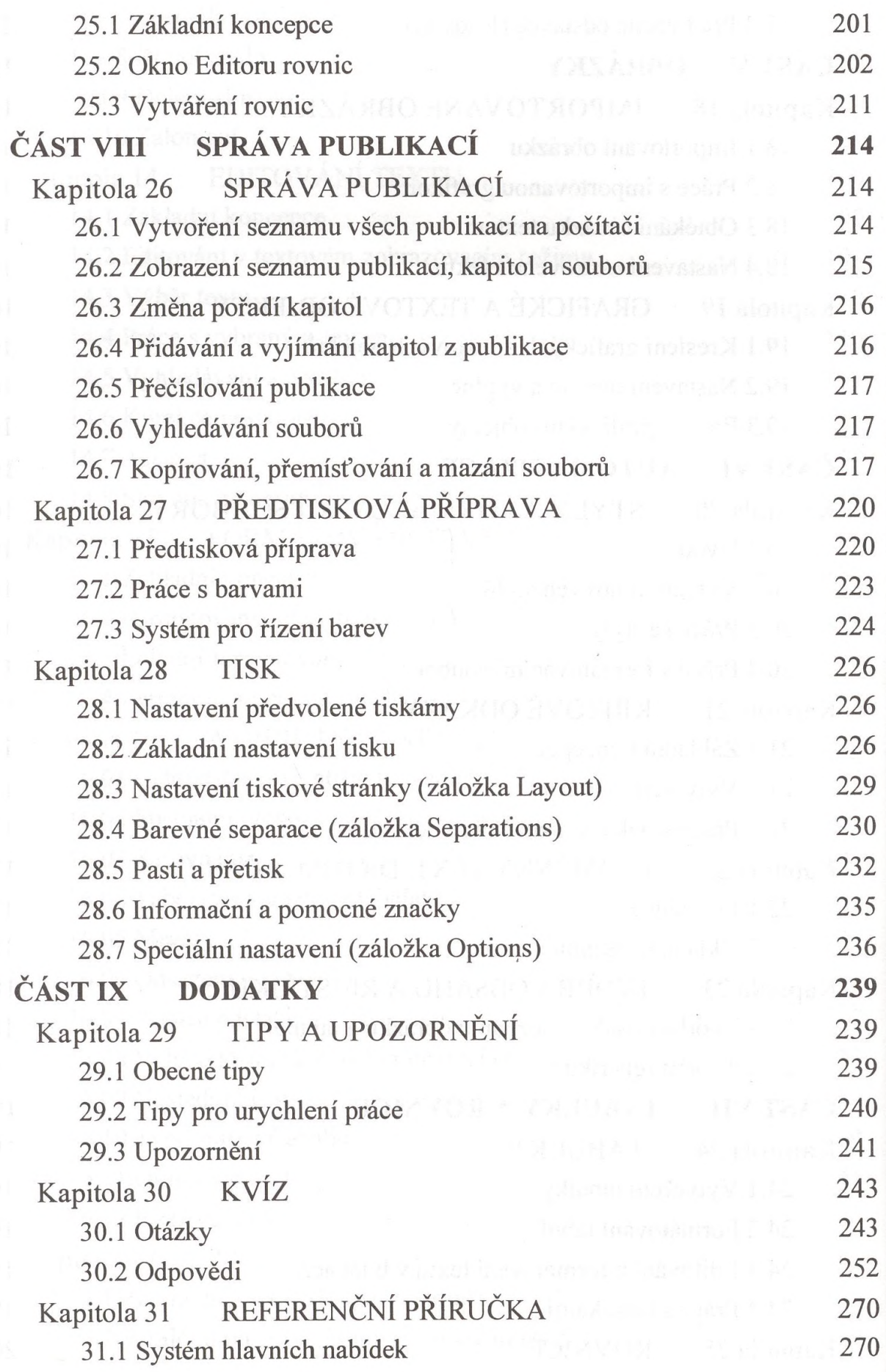

Obsah

13

31.2 Místní nabídky 31.3 Roletky 31.4 Dialog Paragraph Settings 31.5 Dialog Chapter Settings 31.6 Dialog Frame Settings REJSTŘÍK